## MATHEMATICS IA CALCULUS TECHNIQUES OF INTEGRATION WORKED EXAMPLES

## Find the following integrals:

1.  $\int 3x^2 - 2x + 4 \, dx$ . [See worked example Page](#page-1-0) [2.](#page-1-0) 2.  $\int \frac{1}{2}$  $\frac{1}{x^2}$  + 1  $\frac{1}{x^2+1}$  dx. [See worked example Page](#page-3-0) [4.](#page-3-0) 3.  $\int x(x+1)^2 dx$ . [See worked example Page](#page-4-0) [5.](#page-4-0) 4.  $\int \frac{x+1}{x}$  $\overline{x}$ dx. [See worked example Page](#page-5-0) [6.](#page-5-0) 5.  $\int 2^x dx$ . [See worked example Page](#page-6-0) [7.](#page-6-0) 6.  $\int \frac{1}{2}$  $3x - 1$ dx. [See worked example Page](#page-7-0) [8.](#page-7-0) 7.  $\int 3 \sec^2(5x) dx$ . [See worked example Page](#page-8-0) [9.](#page-8-0) 8.  $\int \frac{2}{\sqrt{4}}$  $\frac{2}{1-4x^2}$  dx. [See worked example Page](#page-9-0) [10.](#page-9-0) 9.  $\int x \sin x^2 dx$ . [See worked example Page](#page-10-0) [11.](#page-10-0) 10.  $\int_0^{\frac{\pi}{4}}$ 0  $\sec^2 x \tan^2 x \, dx$ . [See worked example Page](#page-11-0) [12.](#page-11-0) 11.  $\int x(2x+1)^{52} dx$ . [See worked example Page](#page-12-0) [13.](#page-12-0) 12.  $\int_0^4$ 0 √  $\frac{\sqrt{x}}{2}$  $\overline{x}+1$ dx. [See worked example Page](#page-13-0) [14.](#page-13-0) 13.  $\int x^2 \cosh x \, dx$ . [See worked example Page](#page-15-0) [16.](#page-15-0) 14.  $\int^e$ 1  $\ln x$  dx. [See worked example Page](#page-17-0) [18.](#page-17-0) 15.  $\int e^x \cos x \, dx$ . [See worked example Page](#page-18-0) [19.](#page-18-0) 16.  $\int \tan^2 x \, dx$ . [See worked example Page](#page-20-0) [21.](#page-20-0) 17.  $\int \cos^2 x \, dx$ . [See worked example Page](#page-21-0) [22.](#page-21-0)

18.  $\int \cos^4 x \sin^5 x \ dx$ . [See worked example Page](#page-22-0) [23.](#page-22-0)

- 19.  $\int \cos^2 x \sin^2 x \ dx$ . [See worked example Page](#page-23-0) [24.](#page-23-0)
- 20.  $\int \cos 4x \sin 5x \, dx$ . [See worked example Page](#page-24-0) [25.](#page-24-0)
- 21.  $\int \frac{1}{\sqrt{2}}$  $\frac{1}{(x^2+1)^3}$  dx, using the reduction formula for  $n > 1$ :

$$
\int \frac{1}{(x^2+1)^n} dx = \frac{x}{(2n-2)(x^2+1)^{n-1}} + \frac{2n-3}{2n-2} \int \frac{1}{(x^2+1)^{n-1}} dx
$$

[See worked example Page](#page-25-0) [26.](#page-25-0)

22.  $\int \sec^6 x \, dx$ , by first finding a reduction formula for  $\int \sec^n x \, dx$ ,  $n \ge 3$ . [See worked example Page](#page-26-0) [27.](#page-26-0)

- 23.  $\int_0^{\frac{\pi}{2}}$ 0  $\sin^{12} x \, dx$ , by first finding a reduction formula for the *definite* integral  $\int_0^{\frac{\pi}{2}}$ 0  $\sin^n x \, dx$ ,  $n \geq 1$ . [See worked example Page](#page-29-0) [30.](#page-29-0)
- 24.  $\int \frac{5x^2}{\sqrt{2}}$ √  $\frac{3x}{9-x^2}$  dx. [See worked example Page](#page-32-0) [33.](#page-32-0)
- 25.  $\int \frac{x}{\sqrt{x}}$  $x^2-4$ dx. [See worked example Page](#page-34-0) [35.](#page-34-0)
- 26.  $\int \frac{1}{2+a^2}$  $\frac{1}{x^2+6x+13}$  dx. [See worked example Page](#page-35-0) [36.](#page-35-0)
- 27.  $\int \frac{x^3 + 2x}{x^3 + 2x}$  $x + 3$ dx. [See worked example Page](#page-36-0) [37.](#page-36-0)
- 28.  $\int \frac{x^2-2x-4}{x^3-2x-2}$  $\frac{x}{x^3 - 2x^2 - 3x}$  dx. [See worked example Page](#page-37-0) [38.](#page-37-0)
- <span id="page-1-0"></span>29.  $\int \frac{8x^7 + 47x^6 + 98x^5 + 108x^4 + 106x^3 + 100x^2 + 104x + 104}{(x+2)^2(x^2 + 2x^2 + 104x + 104)}$  $\frac{(x-1)(x+2)^3(x^2+2x+2)^2}{(x-1)(x+2)^3(x^2+2x+2)^2}$  dx. [See work](#page-39-0)ed [example Page](#page-39-0) [40.](#page-39-0)

 $\int (3x^2 - 2x + 4) dx$ =  $3 \times \frac{1}{3} x^{3}$  -  $2 \times \frac{x^{2}}{2}$  + 4x + C  $=$   $x^3$   $-x^2$   $+4x$   $+$   $C$ 

<span id="page-3-0"></span>
$$
\int \frac{1}{x^2} + \frac{1}{x^2 + 1} dx
$$
  
= 
$$
\int x^{-2} + \frac{1}{x^2 + 1} dx
$$
  
= 
$$
\frac{1}{(-1)}x^{-1} + \arctan(x) + C
$$
  
= 
$$
-\frac{1}{x} + \arctan x + C
$$

<span id="page-4-0"></span> $\int x (x+1)^2 dx$ =  $\int x (x^2 + 2x + 1) dx$  $=\int_{0}^{3} x^{3} + 2x^{2} + x dx$  $=\frac{1}{4}x^{4} + \frac{2}{3}x^{3} + \frac{1}{2}x^{2} + C$ 

<span id="page-5-0"></span>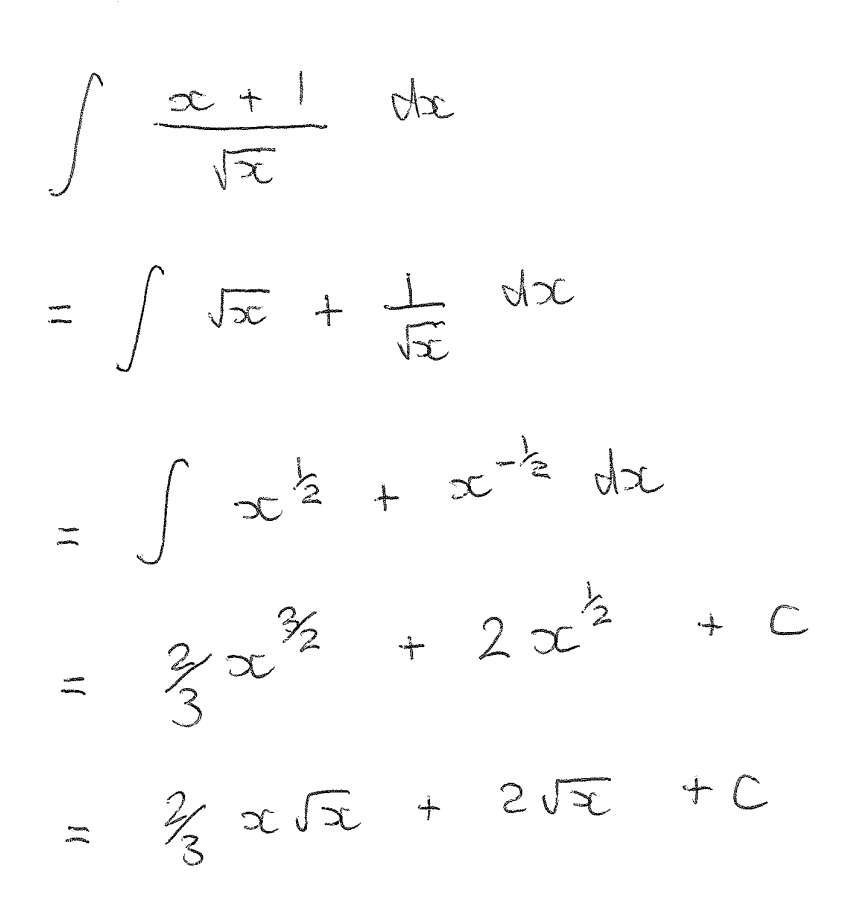

 $\sim$ 

 $\mathcal{A}_{\mathcal{A}}$ 

<span id="page-6-0"></span>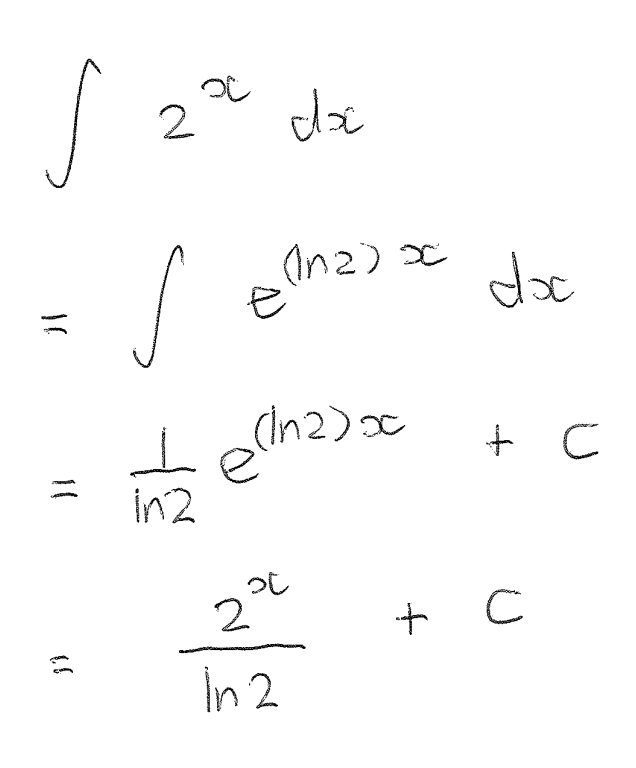

 $\sim$ 

 $\sim$ 

 $\mathcal{L}^{\text{max}}_{\text{max}}$  ,  $\mathcal{L}^{\text{max}}_{\text{max}}$ 

<span id="page-7-0"></span> $\int \frac{1}{3x-1} dx$  $=\frac{1}{3}ln|3x-1| + C$ 

 $\mathcal{L}_{\text{eff}}$ 

<span id="page-8-0"></span>5 3 sa<sup>2</sup> (52) dr  $=\frac{3}{5} + \tan(5x) + C$ <br>=  $\frac{3}{5} + \tan(5x) + C$ 

 $\hat{\mathcal{A}}$ 

<span id="page-9-0"></span>
$$
\int \frac{2}{\sqrt{1-4x^2}} dx
$$

 $\sim$ 

$$
=\int \frac{2}{\sqrt{1-(2x)^2}} dx
$$

$$
= 2x \frac{1}{2} \arcsin(2x) + C
$$
  

$$
= \arcsin(2x) + C
$$

 $\bar{z}$ 

<span id="page-10-0"></span>
$$
\int \alpha c \sin(\alpha^{2}) dx.
$$
  
\nLet  $u = x^{2}$ .  
\nThen  $\frac{du}{dx} = 2x$   
\n
$$
\frac{1}{2}du = x dx
$$
  
\n
$$
\int x \sin(x^{2}) dx = \int \frac{1}{2} \sin u \ du
$$
  
\n
$$
= -\frac{1}{2} \cos u + C
$$
  
\n
$$
= -\frac{1}{2} \cos(x^{2}) + C
$$

 $\hat{\mathcal{A}}$ 

<span id="page-11-0"></span>
$$
\int_{0}^{\frac{\pi}{4}} \sec^{2}x \tan^{2}x dx
$$
\n
$$
= \int_{0}^{\frac{\pi}{4}} \sec^{2}x (\tan x)^{2} dx
$$
\n
$$
= \int_{0}^{\frac{\pi}{4}} \sec^{2}x (\tan x)^{2} dx
$$
\n
$$
Let u = \tan x
$$
\n
$$
\frac{du}{dx} = \sec^{2}x dx
$$
\n
$$
du = \sec^{2}x dx
$$
\n
$$
= \int_{0}^{\frac{\pi}{4}} \sec^{2}x \tan^{2}x dx
$$
\n
$$
= \int_{0}^{\frac{\pi}{4}} \sec^{2}x \tan^{2}x dx
$$
\n
$$
= \int_{0}^{\frac{\pi}{4}} \sec^{2}x \tan^{2}x dx
$$
\n
$$
= \int_{0}^{\frac{\pi}{4}} \sec^{2}x \tan^{2}x dx
$$
\n
$$
= \int_{0}^{\frac{\pi}{4}} \sec^{2}x \tan^{2}x dx
$$
\n
$$
= \int_{0}^{\frac{\pi}{4}} \sec^{2}x \tan^{2}x dx
$$
\n
$$
= \int_{0}^{\frac{\pi}{4}} \sec^{2}x \tan^{2}x dx
$$
\n
$$
= \int_{0}^{\frac{\pi}{4}} \sec^{2}x \tan^{2}x dx
$$
\n
$$
= \int_{0}^{\frac{\pi}{4}} \sec^{2}x \tan^{2}x dx
$$
\n
$$
= \int_{0}^{\frac{\pi}{4}} \sec^{2}x \tan^{2}x dx
$$
\n
$$
= \int_{0}^{\frac{\pi}{4}} \sec^{2}x \tan^{2}x dx
$$
\n
$$
= \int_{0}^{\frac{\pi}{4}} \sec^{2}x \tan^{2}x dx
$$
\n
$$
= \int_{0}^{\frac{\pi}{4}} \sec^{2}x \tan^{2}x dx
$$
\n
$$
= \int_{0}^{\frac{\pi}{4}} \sec^{2}x \tan^{2}x dx
$$
\n
$$
= \int_{0}^{\frac{\pi}{4}} \sec^{2}x \tan^{2}x dx
$$
\n
$$
= \int_{0}^{\frac{\pi}{4}} \sec^{2}x \tan^{2}x dx
$$
\n $$ 

<span id="page-12-0"></span> $\int x (2x+1)^{52} dx$ . Also:  $u-1=2x$ Let  $u = 2x + 1$  $\leq (U-1)=x$  $\frac{du}{dx}$  = 2  $\frac{1}{2}du = dx$  $\int x (2x + 1)^{5z} dx = \int \frac{1}{2}x \frac{1}{2}(u-1) u^{5z} du$  $=\int \frac{1}{4}(u^{53}-u^{52}) du$  $\frac{1}{2}4(54u^{54}-\frac{1}{53}u^{53})+C$ =  $\frac{1}{216}u^{54}$  -  $\frac{1}{212}u^{53}$  + C  $=\frac{1}{216}(2x+1)^{54}$  $-\frac{1}{212}(2x+1)^{53} + C$ 

<span id="page-13-0"></span>
$$
\int_{0}^{4} \frac{\sqrt{x}}{\sqrt{x} + 1} dx
$$
\nLet  $u = \sqrt{x} + 1$   
\n $= x^{2} + 1$   
\n $\frac{du}{dx} = \frac{1}{2}x^{-2} \Rightarrow x = 4$   
\n $= \frac{1}{2\sqrt{x}}$   
\n $= \frac{1}{2\sqrt{x}}$   
\n $2\sqrt{x} du = \sqrt{x}$   
\n $2(u-1)du = \sqrt{x}$   
\n $\therefore \int_{0}^{4} \frac{\sqrt{x}}{\sqrt{x} + 1} dx = \int_{1}^{3} \frac{u-1}{u} \cdot 2 dx$   
\n $= \int_{1}^{3} \frac{2(u-1)^{2}}{u} dx$ 

 $\begin{array}{c} 1 \\ 1 \\ 1 \end{array}$ 

 $\frac{1}{\sqrt{2}}$ 

Also 
$$
\sqrt{x} + 1 = U
$$
  
\n $\sqrt{x} = U - 1$ .  
\nAnd:  
\n $x = 0 \Rightarrow U = \sqrt{0} + 1$   
\n $= 1$   
\n $x = 4 \Rightarrow U = \sqrt{4} + 1$   
\n $= 3$ 

$$
\int_{0}^{4} \frac{\sqrt{x}}{\sqrt{x} + 1} dx = \int_{1}^{3} \frac{u-1}{u} \cdot 2(u-1) du
$$
  
= 
$$
\int_{1}^{3} \frac{2(u-1)^{2}}{u} du
$$
  
= 
$$
\int_{1}^{3} \frac{2(u^{2} - 2u + 1)}{u} du
$$
  
= 
$$
\int_{1}^{3} \frac{2u^{2} - 4u + 2}{u} du
$$
  
= 
$$
\int_{1}^{3} 2u - 4 + \frac{2}{u} du
$$
  
Page 14

$$
\int_{0}^{2} \frac{\sqrt{x}}{\sqrt{x}+1} dx = \left[ 2x \frac{1}{2}u^{2} - 4u + 2 \ln|u| \right]_{1}^{3}
$$
  
\n
$$
= \left[ u^{2} - 4u + 2 \ln|u| \right]_{1}^{3}
$$
  
\n
$$
= \left( 3^{2} - 4x \frac{3}{2} + 2 \ln|3| \right)
$$
  
\n
$$
= \left( 9 - 12 + 2 \ln 3 \right)
$$
  
\n
$$
= -1 - 4
$$
  
\n
$$
= -3 + 2 \ln 3 - 3
$$

Ĵ,

 $\hat{\boldsymbol{\beta}}$ 

 $= 2ln3$ 

 $\hat{\boldsymbol{\gamma}}$ 

<span id="page-15-0"></span>
$$
\int x^{2} \cosh x \, dx
$$
\nLet  $f = x^{2}$  and  $y^{1} = \cosh x$   
\nSo  $f^{1} = 2x$  and  $y^{1} = \sinh x$ .  
\nThen  $\int x^{2} \cosh x \, dx$   
\n $= \int f g^{1} \, dx$   
\n $= f g - \int f^{1} g \, dx$   
\n $= f g - \int 2x \sinh x \, dx$   
\nLet  $h = 2x$  and  $k' = \sinh x$   
\nso  $h^{1} = 2$  and  $k = \cosh x$ .

Then  $\int 2\pi sinhx dx$ 

 $=$   $\int h k' dx$ 

 $= h k - \int h k dx$ 

Page 16

=  $2x \cosh x - \int 2 \cosh x dx$  $z = 2$ ac coshar - 2 sinhar + C  $\therefore$   $\int x^2 \cosh x \, dx$  $= x^2 \sinh x - [2x \cosh x - 2 \sinh x] + C$  $=$   $x^2 sinh x - 2x cosh x + 2sinh x + C$ 

=  $(x^2 + 2)$  sinha -20 cashar + C

<span id="page-17-0"></span>
$$
\int_{1}^{e} \ln x \, dx = \int_{1}^{e} 1 \cdot \ln x \, dx
$$
  
\nLet  $f' = 1$  and  $g' = \ln x$   
\nso  $f = x$  and  $g' = \frac{1}{x}$ .  
\nThen 
$$
\int_{1}^{e} 1 \cdot \ln x \, dx
$$
  
\n
$$
= \int_{1}^{e} f' \, g \, dx
$$
  
\n
$$
= \left[ f \, g \right]_{1}^{e} - \int_{1}^{e} f \, g' \, dx
$$
  
\n
$$
= \left[ x \ln x \right]_{1}^{e} - \int_{1}^{e} x \cdot \frac{1}{x} \, dx
$$
  
\n
$$
= \left[ x \ln x \right]_{1}^{e} - \left[ x \right]_{1}^{e} + \left[ x \ln x \right]
$$
  
\n
$$
= \left[ x \ln x \right]_{1}^{e} - \left[ x \right]_{1}^{e}
$$
  
\n
$$
= \left[ e \ln e - |x \ln | \right] - \left[ e - 1 \right]
$$
  
\n
$$
= e - e + 1
$$
  
\n
$$
= 1
$$

 $\overline{\phantom{a}}$ 

Page 18

<span id="page-18-0"></span>Je<sup>or</sup> cos x dx Let  $f' = e^{x}$  and  $g = cos x$ and  $g' = -sinx$  $50$   $f = e^{x}$ Then  $\int e^{x}$  cosx dx  $=$   $\int f'$  of dx  $= f y - \int f y dx$  $= e^{x} \cos x - \int e^{x} (-sin x) dx$  $= e^{x} \cos x + \int e^{x} \sin x \, dx$ Let  $h' = e^x$  and  $k = sinx$ so  $h = e^{x}$  and  $k' = cos x$ 

so  $\int e^{x} sin x dx$  $=$   $\int h^{\prime}k dx$  $= h k - \int h k^{r} dx$ 

Page 19

=  $e^{\alpha}$  sinx -  $\int e^{\alpha} \cos x \, dx$  $\int e^{\alpha} \cos \alpha dx = e^{\alpha} \cos \alpha + e^{\alpha} \sin \alpha - \int e^{\alpha} \cos \alpha dx$  $2 \int e^{at} \cos at \, dx = e^{at} \cos at + \theta^{at} \sin at + C$  $\int e^{x} \cos x dx = \frac{1}{2}e^{x} (\cos x + \sin x) + C$ 

<span id="page-20-0"></span> $\int_{0}^{1}$ tan<sup>2</sup> $\infty$  dæ.  $cos^{2}x + sin^{2}x = 1$  $1 + 100x = sec^{2}x$  $tan^2x = sec^2x - 1$ 

 $\int tan^{2}x dx = \int sec^{2}x - 1 dx$ 

 $=$  tons - sc + C

<span id="page-21-0"></span>Coste de

 $cos 2x = cos 2x - sin 2x$  $cos 2x = 2cos^2 x - 1$  $2cos^2 x = cos 2x + 1$  $cos^{2}x = \frac{1}{2}cos 2x + \frac{1}{2}$  $\int \cos^2 x dx = \int \frac{1}{2}cos^2 x + \frac{1}{2} dx$  $=\frac{1}{2}x + \frac{1}{2} \sin 2x + \frac{1}{2}x + C$  $= 4 sin 2x + 2x + C$ 

<span id="page-22-0"></span> $\int \cos 4x \sin^5 x dx$  $=$   $\int cos 4x sin 4x sin x dx$  $=$   $\int cos 4x (sin 2x)^2 sin x dx$  $=\int \cos^4 x (1 - \cos^2 x)^2 \sin x \ dx$ Let  $u = \cos x$  $\frac{du}{dx} = -\sin x$  $-du = 5 \text{ in}x dx$  $\therefore$   $\int cos 4x sin^{5} x dx$ =  $\int -u^{4} (1-u^{2})^{2} du$ =  $\int -u^{4}(1-2u^{2}+u^{4}) du$  $= 10$   $-0.4 + 206 - 10^{8}$  du  $= -\frac{1}{5}u^{5} + \frac{2}{7}u^{7} - \frac{1}{9}u^{9} + C$  $= -\frac{1}{9} (\cos x)^5 + \frac{2}{7} (\cos x)^7 - \frac{1}{9} (\cos x)^9 + C$ 

<span id="page-23-0"></span>Sin<sup>2x</sup> cas<sup>2</sup>x dx  $=$   $\int$   $(sinx \cos x)^{2} dx$  $= \int \left[ \frac{1}{2} \sin(2x) \right]^2 dx$  $=$   $\int \frac{1}{4} sin^{2}(2x) dx$  $cos 2x = cos^2x - sin^2x$  $= 1 - 2 sin^{2}x$  $2sin^{2}x = 1 - cos 2x$  $31^2x = 2 - 2082x$  $sin^{2}(2x) = \frac{1}{2} - \frac{1}{2}cos(4x)$ Sinzerszo de  $= \int \frac{1}{4} (\frac{1}{2} - \frac{1}{2} cos (4x)) dx$  $= 6 \int \frac{1}{2}$  -  $\frac{1}{8}$  cos (4x) dx  $\frac{1}{8}x - \frac{1}{8}x \frac{1}{4} \sin(4x) + C$  $= \frac{1}{8}x - \frac{1}{82}sin(4x) + C$ 

<span id="page-24-0"></span>S cas 42 sin 52 de

 $\ddot{\phi}$ 

$$
sin (A+B) = sin A cos B + cos A sin B
$$
\n
$$
sin (4x+5x) = sin 4x cos 5x + cos 4x sin 5x
$$
 or 
$$
sin (A-B) = sin A cos B - cos A sin B
$$
\n
$$
sin (5x-4x) = sin 5x cos 4x - cos 5x sin 4x
$$
 or 
$$
cos 5x sin 4x
$$
 or 
$$
cos 4x sin 5x - cos 4x sin 5x
$$
\n
$$
cos 4x sin 5x = \frac{1}{2}sin (4x) + \frac{1}{2}sin (4x)
$$
\n
$$
cos 4x sin 5x = \frac{1}{2}sin (4x) + \frac{1}{2}sin (4x)
$$
\n
$$
cos 4x sin 5x dx
$$
\n
$$
cos 4x sin 5x dx
$$
\n
$$
cos 4x sin 5x dx
$$
\n
$$
cos 4x sin 5x dx
$$
\n
$$
cos 4x sin 5x dx
$$
\n
$$
cos 4x sin 5x dx
$$
\n
$$
cos 4x sin 5x dx
$$
\n
$$
cos 4x sin 5x dx
$$
\n
$$
cos 4x sin 5x dx
$$
\n
$$
cos 4x sin 5x dx
$$
\n
$$
cos 4x sin 5x dx
$$
\n
$$
cos 4x sin 5x dx
$$
\n
$$
cos 4x sin 5x dx
$$
\n
$$
cos 4x sin 5x dx
$$
\n
$$
cos 4x sin 5x dx
$$
\n
$$
cos 4x sin 5x dx
$$
\n
$$
cos 4x sin 5x dx
$$
\n
$$
cos 4x sin 5x dx
$$
\n
$$
cos 4x sin 5x dx
$$
\n
$$
cos 4x sin 5x dx
$$
\n
$$
cos 4x sin 5x dx
$$
\n
$$
cos 4x sin 5x dx
$$

Page 25

<span id="page-25-0"></span>Let 
$$
\Gamma_n = \int \frac{1}{(x^2+1)^n} dx
$$

Then  $\bar{\beta}$ 

 $\ddot{\phantom{0}}$ 

exer#

$$
T_{n} = \frac{3c}{(2n-2)(3c^{2}n)^{n-1}} + \frac{2n-3}{2n-2}T_{n-1}
$$

$$
I_1 = \int \frac{1}{x^2 + 1} dx = \arctan x + C
$$

$$
I_{2} = \frac{\alpha}{(2x^{2}-2)(x^{2}+1)} + \frac{2x^{2}-3}{2x^{2}-2} I_{1}
$$

$$
= \frac{x}{2(x^2+1)} + \frac{1}{2}arctan x + C
$$

$$
I_{3} = \frac{x}{(2x^{2}-2)(x^{2}+1)^{2}} + \frac{2x^{3}-3}{2x^{3}-2}I_{2}
$$
  
=  $\frac{x}{4(x^{2}+1)^{2}} + \frac{3}{4}\left[\frac{x}{2(x^{2}+1)} + \frac{1}{2}arctan x\right] + C$ 

$$
=\frac{x}{4(x^{2}+1)^{2}} + \frac{3}{8}\frac{x}{(x^{2}+1)} + \frac{3}{8}arctan x + C
$$

$$
\int \frac{1}{(x^{2}+1)^{3}} dx = \frac{x}{4(x^{2}+1)^{2}} + \frac{3}{8} \frac{x}{(x^{2}+1)} + \frac{3}{8} \text{arctan}x + C
$$

<span id="page-26-0"></span>Let 
$$
\mathbb{F}_{n} = \int \sec^{n}x \, dx
$$
  
\n $= \int \sec^{n-2}x \sec^{2}x \, dx$   
\nLet  $f = \sec^{n-2}x$  and  $g' = \sec^{2}x$   
\n $\int \sec^{n-2}x \sec^{n-3}x \sec^{n-3}x$   
\n $\int \sec^{n-2}x \sec^{n-3}x \tan x$   
\n $\int \sec^{n-2}x \sec^{2}x \, dx$   
\n $\int \sec^{n-2}x \sec^{2}x \, dx$   
\n $\int \int f g' \, dx$   
\n $\int f' g' \, dx$   
\n $\int \sec^{n-2}x \tan x \, dx - \int (n-2) \sec^{n-2}x \tan x \, dx$   
\n $\int \sec^{n-2}x \tan x \, dx - (n-2) \int \sec^{n-2}x \tan^{2}x \, dx$   
\n $\int \sec^{n-2}x \tan x \, dx - (n-2) \int \sec^{n-2}x \tan^{2}x \, dx$   
\n $\int \sec^{n-2}x \tan x \, dx - (n-2) \int \sec^{n-2}x \tan^{2}x \, dx$   
\n $\int \tan^{2}x \, dx = \sec^{2}x$   
\n $\int \tan^{2}x \, dx = \sec^{2}x$   
\n $\int \tan^{2}x \, dx = \sec^{2}x$ 

$$
\int \sec^{n} x \, dx
$$
\n
$$
= \sec^{n-2} x \tan x - (n-2) \int \sec^{n-2} x \, dx
$$
\n
$$
= \sec^{n-2} x \tan x - (n-2) \int \sec^{n} x - \sec^{n-2} x \, dx
$$
\n
$$
= \sec^{n-2} x \tan x - (n-2) \int \sec^{n} x \, dx + (n-2) \int \sec^{n} x \, dx
$$
\n
$$
= \sec^{n-2} x \tan x - (n-2) \int \sec^{n} x \, dx + (n-2) \int \sec^{n} x \, dx
$$
\n
$$
= \sec^{n-2} x \tan x + (n-2) \ln x - 2
$$
\n
$$
= \frac{1}{n-1} \sec^{n-2} x \tan x - \frac{n-2}{n-1} \ln x - 2
$$
\n
$$
= \frac{1}{n-1} \sec^{n-2} x \tan x - \frac{n-2}{n-1} \ln x - 2
$$
\n
$$
= \frac{1}{3} \sec^{2} x \tan x + \frac{n}{3} \ln x + C
$$
\n
$$
= \frac{1}{3} \sec^{2} x \tan x + \frac{n}{3} \ln x + C
$$

 $\therefore T_6 = \frac{1}{5}$  sec  $\frac{4}{x}$  tanz +  $\frac{4}{5}$   $T_4$  $=$   $\frac{1}{5}$  sec  $9x$  tanz  $+$   $\frac{2}{5}$   $\int \frac{1}{3}$  sec  $^{2}x$  tanx  $+$   $\frac{2}{3}$  tanx  $\int$  $+C$  $=$   $\frac{1}{5}$  sec  $4x$  tanse

+  $\frac{4}{15}$  ser  $3x$  tans +  $\frac{8}{15}$  tans + C

<span id="page-29-0"></span>Let 
$$
J_n = \int_{0}^{T/2} s_m^n * dx
$$
  
\n
$$
= \int_{0}^{T/2} s_{1n}^{n-1} x \sin x dx
$$
\nLet  $f = sin^{n-1} x$  and  $g' = sin x$   
\nSo  $f' = (n-1) sin^{n-2} x cos x$  and  $g' = -cos x$   
\n
$$
\therefore J_n = \int_{0}^{T/2} sin^{n-1} x \sin x dx
$$
\n
$$
= \int_{0}^{T/2} f' g' dx
$$
\n
$$
= \left[ f' g \right]_{0}^{T/2} - \int_{0}^{T/2} f' g dx
$$
\n
$$
= \left[ sin^{n-1} x (-cos x) \right]_{0}^{T/2}
$$
\n
$$
= \int_{0}^{T/2} (n+1) sin^{n-2} x cos x (-cos x) dx
$$
\n
$$
= \left[ sin^{n-1} (T/2) (-cos T/2) - sin^{n-2} (x cos x) dx \right]
$$
\n
$$
+ (n-1) \int_{0}^{T/2} sin^{n-2} x cos^{2} x dx
$$

 $\mathcal{A}^{\pm}$ 

$$
= [0 - 0]
$$
  
+  $(h-1)$   $\int_{0}^{\pi/2} \sin^{n-2}x (1 - \sin^{2}x) dx$   

$$
= (h-1)
$$
  $\int_{0}^{\pi/2} \sin^{n-2}x - \sin^{n}x dx$   

$$
= (h-1)
$$
  $\int_{0}^{\pi/2} \sin^{n-2}x dx - \int_{0}^{\pi/2} \sin^{n}x dx$   

$$
= (h-1)
$$
  $\int_{0}^{\pi/2} \sin^{n-2}x dx - \int_{0}^{\pi/2} \sin^{n}x dx$   

$$
= (h-1)
$$
  $\int_{0}^{\pi/2} - \int_{0}^{\pi/2} \sin^{n}x dx$   

$$
= \int_{0}^{\pi/2} \sin^{n}x dx
$$
  

$$
= \int_{0}^{\pi/2} \sin^{n}x dx
$$
  

$$
= \int_{0}^{\pi/2} \sin^{n}x dx
$$
  

$$
= \int_{0}^{\pi/2} \sin^{n}x dx
$$
  

$$
= \int_{0}^{\pi/2} \sin^{n}x dx
$$
  

$$
= \int_{0}^{\pi/2} \sin^{n}x dx
$$
  

$$
= \int_{0}^{\pi/2} \sin^{n}x dx
$$
  

$$
= \int_{0}^{\pi/2} \sin^{n}x dx
$$
  

$$
= \int_{0}^{\pi/2} \sin^{n}x dx
$$

 $\hat{\mathcal{A}}$ 

 $\frac{1}{2}$ 

$$
J_2 = \frac{2J}{2} \n\qquad J_0
$$
  
 $= \frac{1}{2} \times \frac{T_2}{2}$   
 $\frac{3}{4} \times \frac{1}{2} \times \frac{T_2}{2}$   
 $= \frac{3}{4} \times \frac{1}{2} \times \frac{T_2}{2}$ 

í.

Continuing this pattern gives:  
\n
$$
J_{12} = \frac{11}{12} \times \frac{9}{10} \times \frac{7}{8} \times \frac{5}{6} \times \frac{3}{4} \times \frac{1}{2} \times \frac{7}{2}
$$
\n
$$
\int_{0}^{7/2} \sin^{12} x \, dx = \frac{11}{12} \times \frac{9}{10} \times \frac{7}{8} \times \frac{5}{6} \times \frac{3}{6} \times \frac{1}{4} \times \frac{1}{2}
$$

<span id="page-32-0"></span>
$$
\int \frac{5x^2}{\sqrt{9-x^2}} dx
$$
\nLet  $x = 3sinu$  for  $u \in [-\sqrt{2}, \sqrt{2}]$   
\n
$$
\frac{dx}{du} = 3cosu
$$
\n
$$
dx = 3x^2
$$
\n
$$
\frac{dx}{du} = 3x^2
$$
\n
$$
dx = 3x^2
$$
\n
$$
dx = 3x^2
$$
\n
$$
dx = 3x^2
$$
\n
$$
dx = 3x^2
$$
\n
$$
dx = 3x^2
$$
\n
$$
y = \sqrt{9-x^2} = 9 - 9x^2u
$$
\n
$$
y = \sqrt{9-x^2} = \pm 3 \cos u
$$
\n
$$
\frac{8u}{\sqrt{9-x^2}} = \pm 3 \cos u
$$
\n
$$
\frac{5x}{\sqrt{9-x^2}} = 3x^2
$$
\n
$$
y = \sqrt{\frac{5 \times 9 \sin^2 u}{3 \cos u}} \times 3x^2
$$
\n
$$
y = \sqrt{\frac{5 \times 9 \sin^2 u}{3 \cos u}} \times 3x^2
$$

$$
Now \int \frac{5x^{2}}{\sqrt{9-x^{2}}} dx = \int \frac{5x9sin^{2}u}{3cosu} \times 3cosu \ du
$$

$$
= \int 45 \sin^2 u \, du
$$

$$
= \int \frac{5x^{2}}{\sqrt{9-x^{2}}} dx = \int 45 \sin^{2} u \, du
$$
  
\n
$$
= \int 45 \left( \frac{1}{2} - \frac{1}{2} \cos 2u \right) \, du
$$
  
\n
$$
= \int \frac{45}{2} u - \frac{45}{2} \cos 2u \, du
$$
  
\n
$$
= \frac{45}{2} u - \frac{45}{2} \times \frac{1}{2} \times 2 \sin u \cos u + C
$$
  
\n
$$
= \frac{45}{2} u - \frac{45}{2} \sin u \cos u + C
$$

Now  $x = 3sinu$  $\infty$   $\frac{32}{3}$  =  $\sin u$ arcsin  $(\frac{3}{3})$  =  $u$ Also  $cos u = \frac{1}{3}\sqrt{9-x^{2}}$  $\therefore \int \frac{5x^2}{\sqrt{9-x^2}} dx = \frac{\sqrt{5}}{2} \arcsin(\frac{3}{5})$  $-\frac{45}{3} \times \frac{x}{3} \times \frac{1}{3} \sqrt{9-x^2} + C$ =  $45$  arr sin  $\left(\frac{3}{3}\right)$  =  $\frac{5}{2}$  x  $\sqrt{9-x^2}$  + C

Page 34

<span id="page-34-0"></span>
$$
\int \frac{x}{\sqrt{x^{2}-4}} dx
$$
  
\nLet  $u = x^{2}-4$   
\n
$$
\frac{du}{dx} = 2x
$$
  
\n
$$
\frac{du}{dx} = x dx
$$
  
\n
$$
\therefore \int \frac{x}{\sqrt{x^{2}-4}} dx = \int \frac{1}{\sqrt{u}} \cdot \frac{1}{2} du
$$
  
\n
$$
= \int \frac{1}{2} u^{-\frac{1}{2}} du
$$
  
\n
$$
= \int \frac{1}{2} u^{-\frac{1}{2}} du
$$
  
\n
$$
= u^{\frac{1}{2}} + C
$$
  
\n
$$
= \sqrt{x^{2}-4} + C
$$

<span id="page-35-0"></span>
$$
\int \frac{1}{x^2 + 6x + 13} dx
$$
  
\n
$$
x^2 + 6x + 13 = x^2 + 6x + 9 + 13 - 9
$$
  
\n
$$
= (x + 3)^2 + 4
$$
  
\nSo 
$$
\int \frac{1}{x^2 + 6x + 13} dx = \int \frac{1}{(x + 3)^2 + 4} dx
$$
  
\nLet 
$$
2u = x + 3
$$
  
\n
$$
2 \frac{du}{dx} = 1
$$
  
\n
$$
2du = du
$$
  
\nSo 
$$
\int \frac{1}{(x + 3)^2 + 4} dx = \int \frac{2}{(2u)^2 + 4} du
$$
  
\n
$$
= \int \frac{2}{4u^2 + 4} du
$$
  
\n
$$
= \int \frac{2}{4(u^2 + 1)} du
$$
  
\n
$$
= \int \frac{1}{2} \times \frac{1}{u^2 + 1} du
$$
  
\n
$$
= \frac{1}{2} arctan u + C
$$
  
\n
$$
= \frac{1}{2} arctan u + C
$$
  
\n
$$
= \frac{1}{2} arctan u + C
$$

 $\mathcal{A}^{\mathcal{A}}$ 

<span id="page-36-0"></span>
$$
\int \frac{x^{3}+2x}{x+3} dx
$$

$$
\frac{x^{2}-3x+11}{(x^{3}+0x^{2}+2x+0)}
$$
\n
$$
-(x^{3}+3x^{2})
$$
\n
$$
-3x^{2}+2x+0
$$
\n
$$
-3x^{2}-9x
$$
\n
$$
-11x+0
$$
\n
$$
-11x+0
$$
\n
$$
-33
$$

 $\sim$   $\sim$ 

 $\hat{\mathcal{A}}$ 

$$
50 \quad \frac{x^{3}+2x}{x+3} = x^{2}-3x + 1 - \frac{x+3}{3}
$$

$$
\therefore \int \frac{x^3 + 2x}{x + 3} dx = \int x^2 - 3x + 11 - \frac{33}{x + 3} dx
$$

 $\bar{\beta}$ 

=  $\frac{1}{3}x^3 - \frac{3}{2}x^2 + 1/x - 33 \ln |x+3| + C$ 

<span id="page-37-0"></span>
$$
\int \frac{x^2 - 2x - 4}{x^3 - 2x^2 - 3x} dx
$$
  

$$
x^3 - 2x^2 - 3x = x(x^2 - 2x - 3)
$$
  

$$
= x(x - 3)(x + 1)
$$

 $\bar{\tau}$ 

Let 
$$
\frac{x^2-2x-4}{x^3-2x^2-3x} = \frac{A}{x} + \frac{B}{x-3} + \frac{C}{x+1}
$$

$$
= \frac{A(x-3)(x+1)}{x(x-3)(x+1)}
$$
  
+ 
$$
\frac{B(x)(x+1)}{x(x-3)(x+1)}
$$
  
+ 
$$
\frac{B(x)(x-3)}{x(x-3)(x+1)}
$$
  
+ 
$$
\frac{C(x)}{x(x-3)(x+1)}
$$

$$
x^{2}-2x-4 = A(x-3)(x+1) + Bx(x+1) + Cx(x-3)
$$
  
If  $x=3$ ,  
 $3^{2}-2x3-4 = A(3-3)(3+1) + Bx3x(3+1) + Cx3(3-3)$   
 $-1 = Bx/2$   
 $B=-12$ 

If 
$$
x = -1
$$
,  
\n $(-1)^{2} -2(-1) -4 = A(-1-3)(-1+1) + B(-1)(-1+1) + C(-1)(-1-3)$   
\n $-1 = C \times 4$   
\n $C = -\frac{1}{4}$ 

If 
$$
x=0
$$
,  
\n $0^2 - 2x0 - 4 = A(0-3)(0+1) + 8x0(0+1) + Cx0(0-3)$   
\n $-4 = 4x-3$   
\n $A = \frac{6}{3}$ 

$$
\frac{x^{2}-2x-4}{x} = \frac{(\frac{4}{3})}{x} + \frac{(\frac{1}{2})}{x-3} + \frac{(\frac{1}{4})}{x+1}
$$
  

$$
\frac{x^{3}-2x^{2}-3x}{x^{3}-2x^{2}-3x} dx = \int \frac{(\frac{4}{3})}{x} + \frac{(\frac{1}{2})}{x-3} + \frac{(\frac{1}{4})}{x+1} dx
$$
  

$$
= \frac{4}{3}h|x| - \frac{1}{12}h|x-3| - \frac{1}{4}h|x+1| + C
$$

<span id="page-39-0"></span>
$$
\int \frac{8x^{7} + 47x^{6} + 98x^{6} + 108x^{4} + 106x^{3} + 100x^{6} + 106x + 106x}{(x-1)(x+2)^{3} (x^{2}+2x+2)^{2}}
$$
\nLet\n
$$
\frac{8x^{7} + 47x^{6} + 98x^{5} + 108x^{4} + 106x^{3} + 100x^{2} + 104x + 104}{(x-1)(x+2)^{3} (x^{2}+2x+2)^{2}}
$$
\n
$$
= \frac{A}{x-1} + \frac{B}{x+2} + \frac{C}{(x+2)^{2}} + \frac{B}{(x+2)^{3}}
$$
\n
$$
+ \frac{Ex+F}{x^{2}+2x+2} + \frac{Cx+H}{(x^{2}+2x+2)^{2}}
$$
\nSubstituting values  $x = 2, 3, 4, 5, 6, 7, 8, 9$  into the above  
\nequation yields 8 equations in 8 unknowns. A, B, C, D, E, F, G and H.  
\nUsing MATLAB to reduce the augmented methods for this  
\nsystem to reduce the augmented methods for this  
\nsystem to reduced row-echelon form yields the solution:  
\n $A = 1$ ,  $B = 0$ ,  $C = 2$ ,  $D = -2$ ,  $E = 7$ ,  $F = -4$ ,  $G = 18$ ,  $H = 18$ .  
\nThus the original integral becomes:  
\n
$$
\int \frac{1}{x-1} + \frac{2}{(x+2)^{2}} + \frac{-2}{(x+2)^{2}} + \frac{7x-1}{(x^{2}+2x+2)} + \frac{18x+18}{(x^{2}+2x+2)^{2}} dx
$$

 $\mathcal{A}^{\mathcal{A}}$ 

 $Now.$ 

$$
\int \frac{1}{x-1} dx = \ln|x-1| + C
$$

$$
\int \frac{2}{(x+2)^2} dx = \int e^{-(x+2)^{-1}} + C
$$
  
=  $-\frac{2}{x+2} + C$ 

 $\forall \mathcal{X}$ 

$$
\int \frac{-z}{(x+2)^3} dx = \int -2 (x+2)^{-3} dx
$$
  
=  $\frac{-2}{-2} (x+2)^{-2} + C$   
=  $\frac{1}{(x+2)^2} + C$ 

For 
$$
\int \frac{7x-14}{x^2+2x+2} dx!
$$
  

$$
x^2 + 2x + 2 = x^2 + 2x + 1 + 2 - 1
$$

$$
= (x + 1)^2 + 1
$$

Let 
$$
u = x + 1
$$
  
\n $\frac{du}{dx} = 1$   
\n $\frac{du}{dx} = 1$   
\n $\frac{du}{dx} = \sqrt{x}$   
\n $\frac{du}{dx} = \sqrt{x}$   
\n $\frac{du}{dx} = \sqrt{x}$   
\n $\frac{du}{dx} = \sqrt{x}$   
\n $\frac{du}{dx} = \sqrt{x}$   
\n $\frac{du}{dx} = \sqrt{x}$   
\n $\frac{du}{dx} = \sqrt{x}$   
\n $\frac{du}{dx} = \sqrt{x}$   
\n $\frac{du}{dx} = \sqrt{x}$   
\n $\frac{du}{dx} = \sqrt{x}$   
\n $\frac{du}{dx} = \sqrt{x}$   
\n $\frac{du}{dx} = \sqrt{x}$   
\n $\frac{du}{dx} = \sqrt{x}$   
\n $\frac{du}{dx} = \sqrt{x}$   
\n $\frac{du}{dx} = \sqrt{x}$ 

Now 
$$
\int \frac{7x-14}{x^2+2x+2} dx = \int \frac{7u-21}{u^2+1} du
$$
  
\n
$$
= \int \frac{7u}{u^2+1} - \frac{21}{u^2+1} du
$$
\n
$$
= \int \frac{2}{2} \cdot \frac{2u}{u^2+1} - \frac{21}{u^2+1} du
$$
\n
$$
= \frac{7}{2} \ln |u^2+1| - 21 \text{ for } \tanh 4 + C
$$
\n
$$
= \frac{7}{2} \ln |u^2+2x+2| - 21 \text{ for } \tanh 4 + C
$$
\n
$$
= \frac{7}{2} \ln |u^2+2x+2| - 21 \text{ for } \tanh 4 + C
$$
\nFor  $\int \frac{18x+18}{(x^2+2x+2)^2} dx$ ,  
\nLet  $u = x+1$  so that  
\n
$$
\int \frac{18x+18}{(x^2+2x+2)^2} dx = \int \frac{18u}{(u^2+1)^2} du
$$
\n
$$
= \int |8u| (u^2+1)^{-2} du
$$
\n
$$
= \int |8u| (u^2+1)^{-2} du
$$
\n
$$
= \int \frac{9}{(-1)} (u^2+1)^{-1} + C
$$
\n
$$
= \frac{9}{(-1)} + C
$$
\n
$$
= \frac{9}{u^2+1} + C
$$
\n
$$
= \frac{9}{u^2+1} + C
$$
\n
$$
= \frac{9}{u^2+1} + C
$$

So the original infegron is:  
\n
$$
ln|x-1| = \frac{2}{x+2} + \frac{1}{(x+2)^2}
$$
  
\n $+ \frac{7}{2} ln |x^{2}+2x+2| = 2|arctan(x+1) - \frac{9}{x^{2}+2x+2} + C$ 

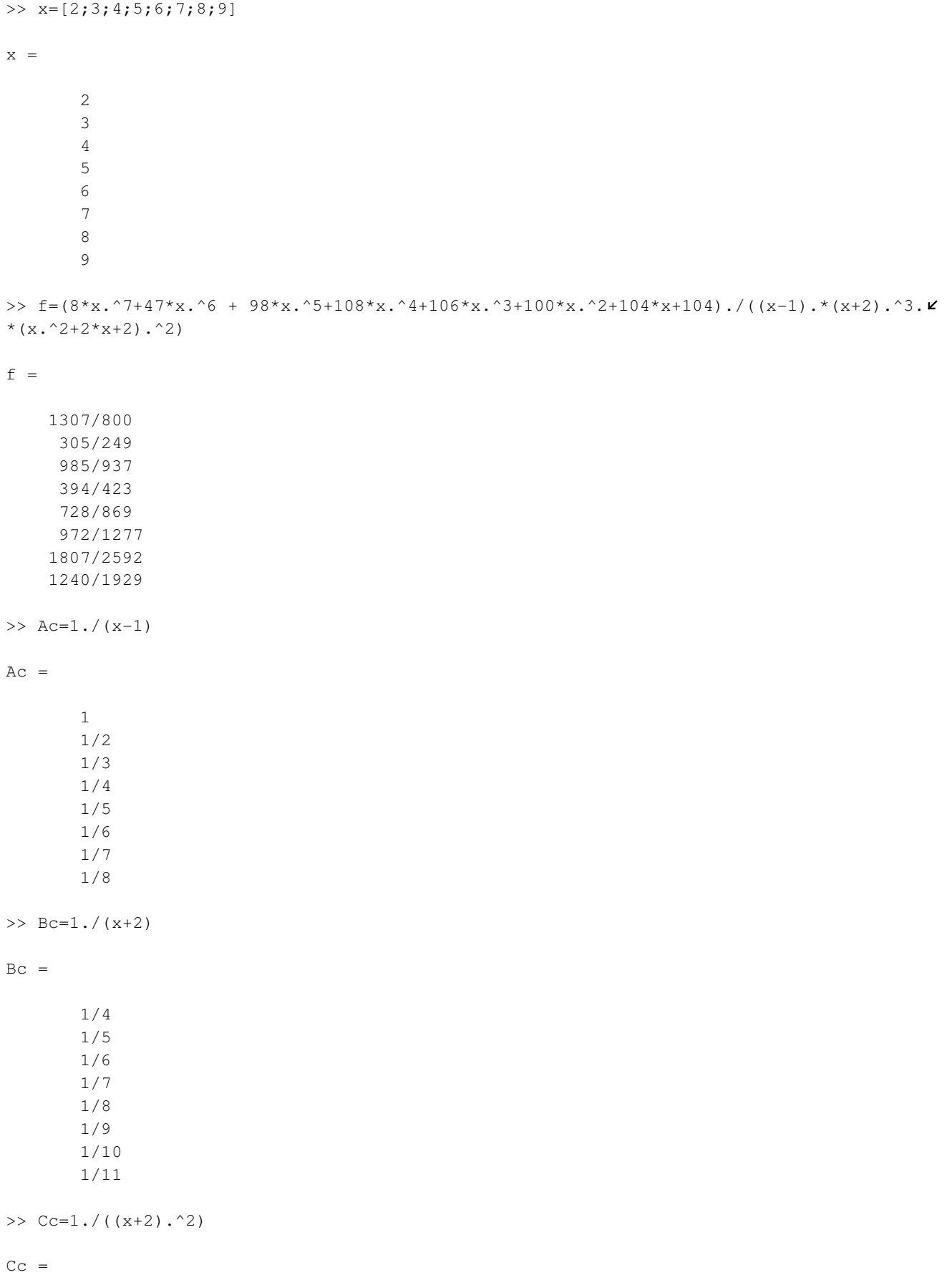

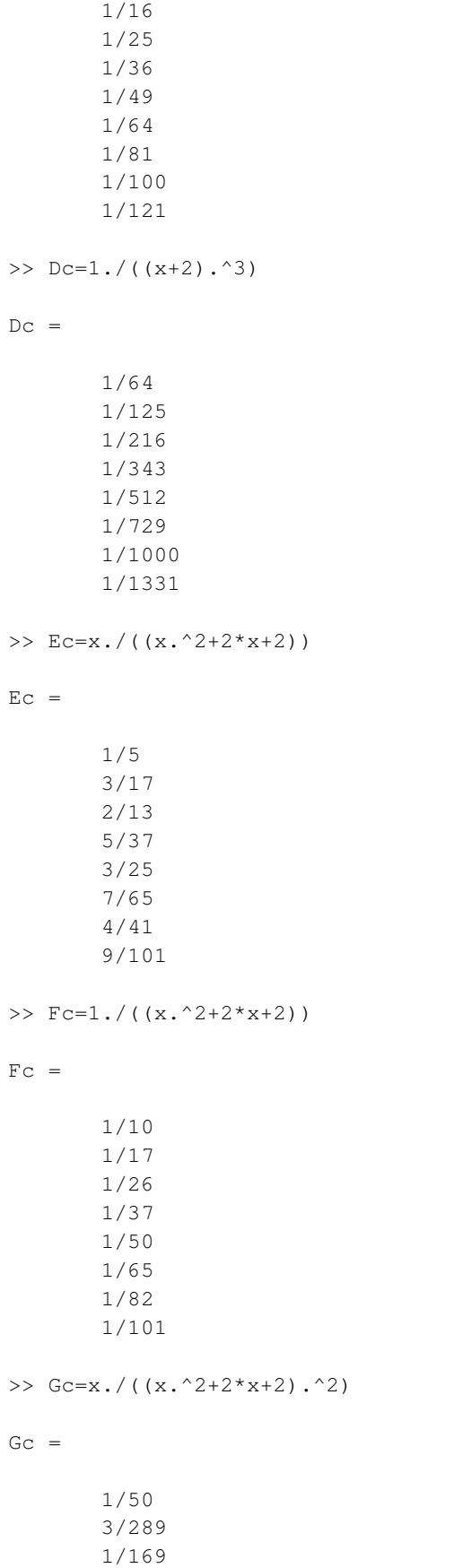

 5/1369 3/1250 7/4225 2/1681 9/10201

>> Hc=1./( $(x.^2+2*x+2).^2$ )

 $Hc =$ 

 1/100 1/289 1/676 1/1369 1/2500 1/4225 1/6724 1/10201

>> A=[Ac,Bc,Cc,Dc,Ec,Fc,Gc,Hc,f]

 $A =$ 

Columns 1 through 6

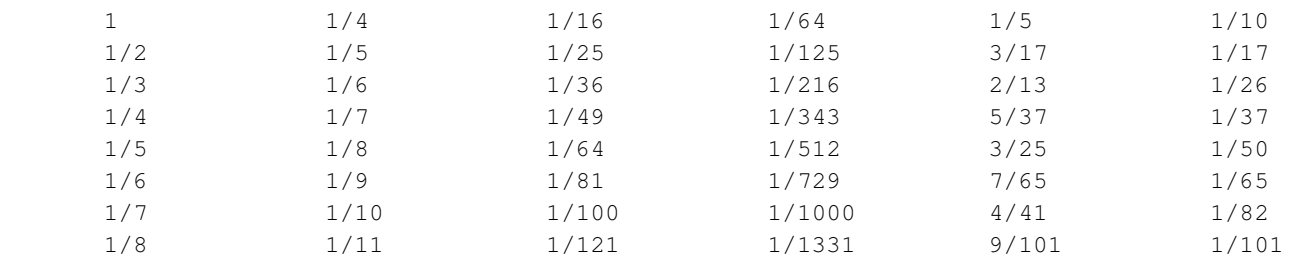

## Columns 7 through 9

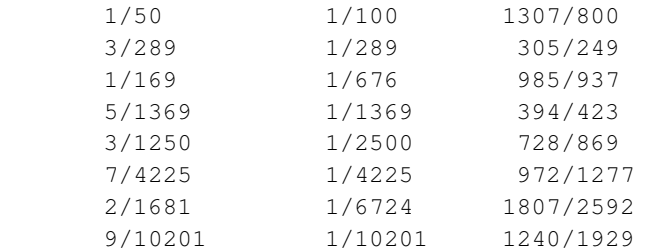

## >> rref(A)

ans =

Columns 1 through 6

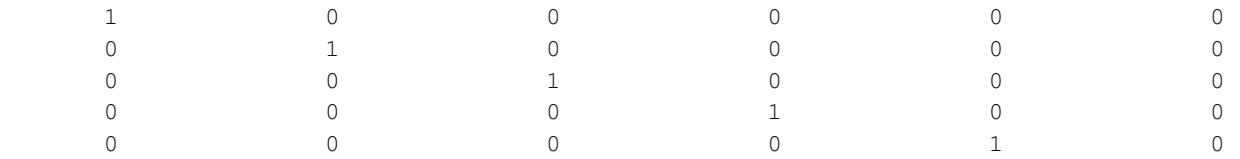

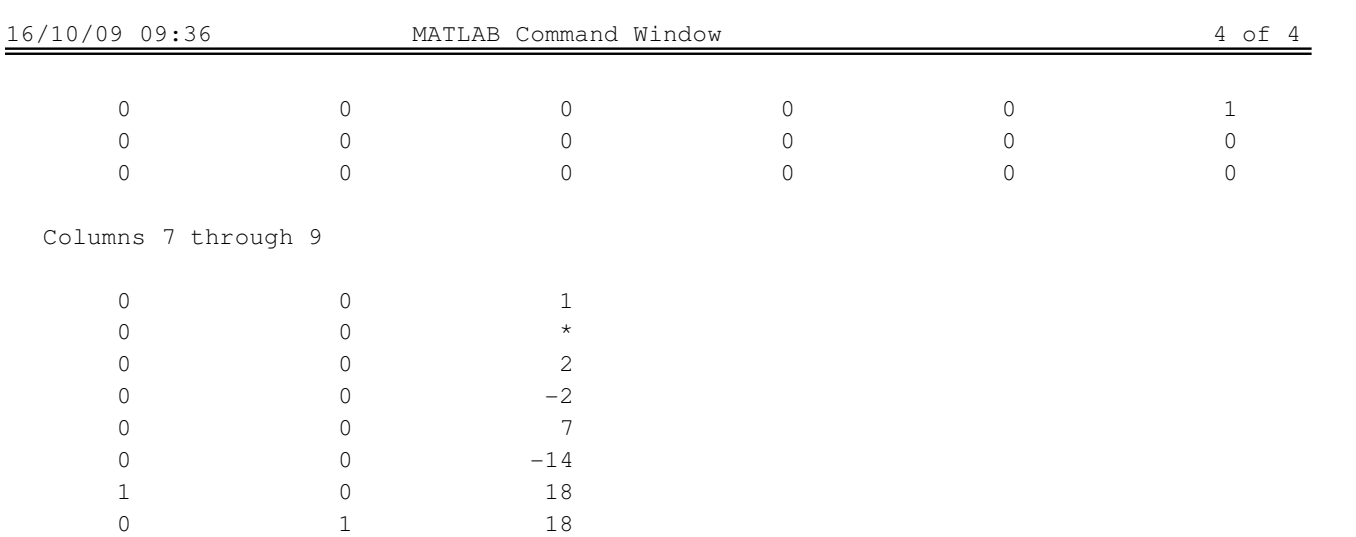